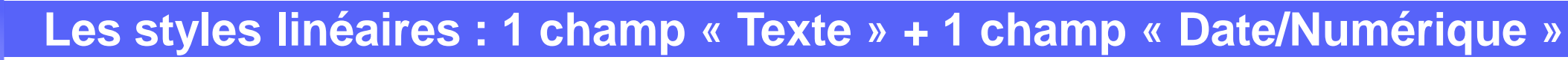

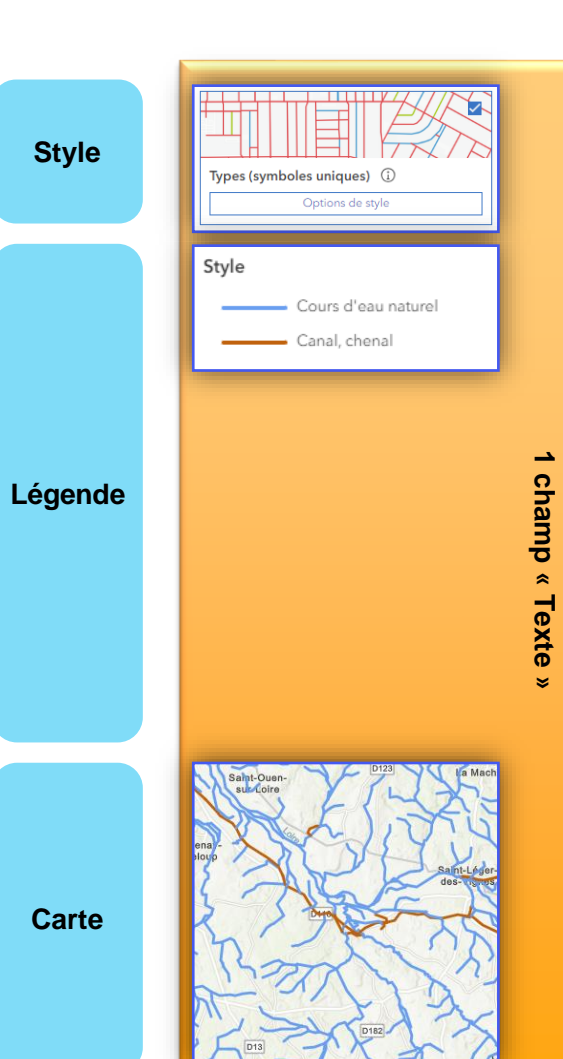

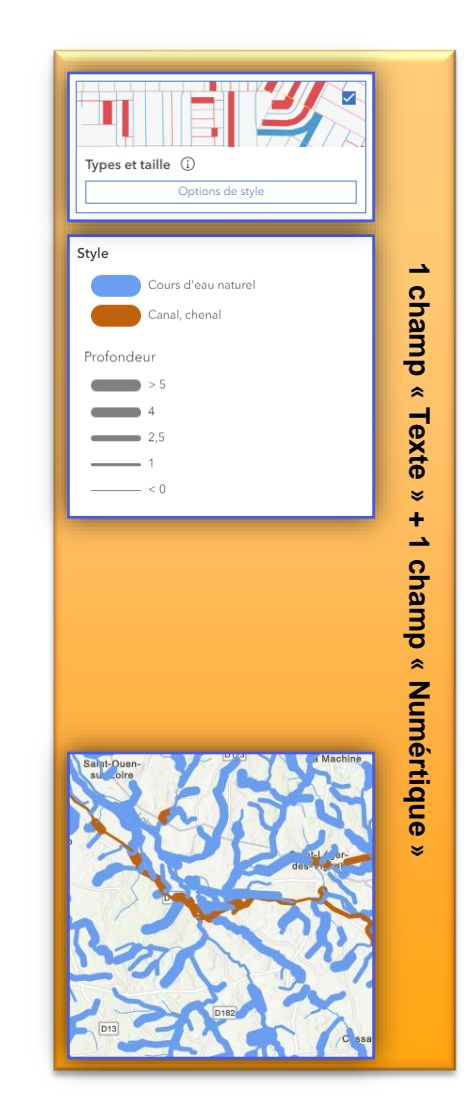

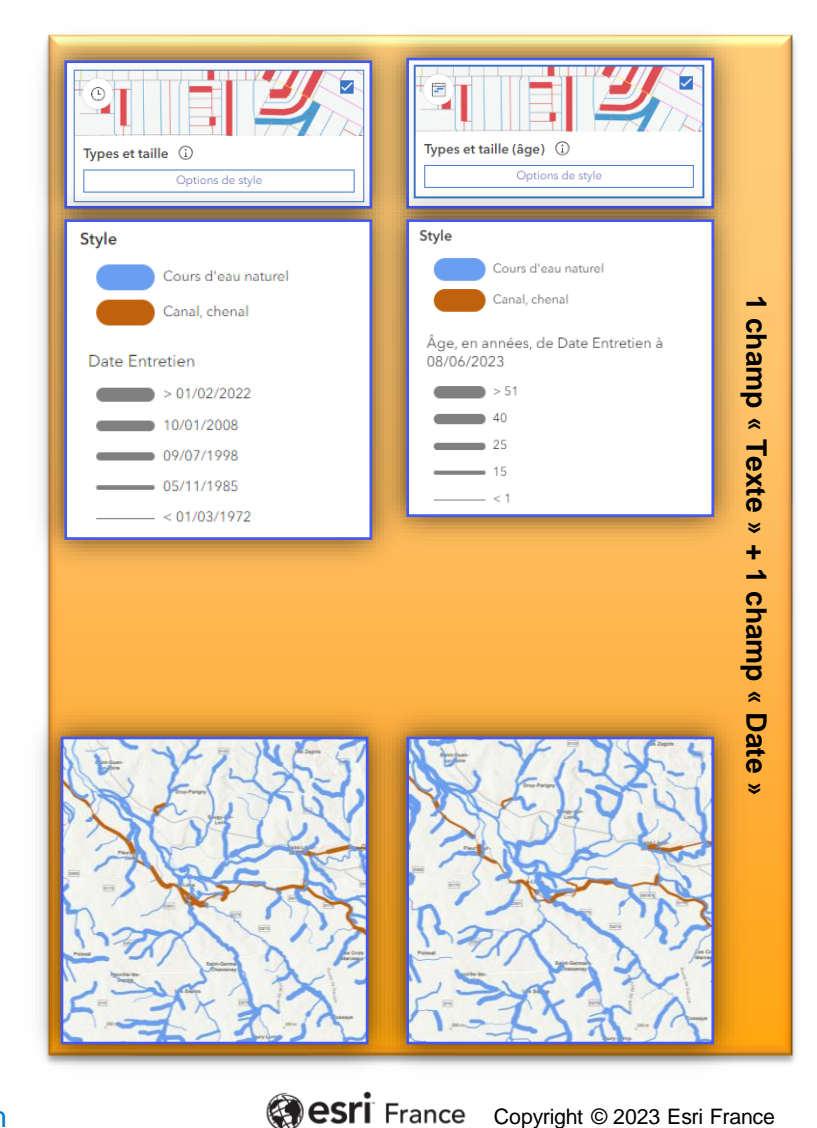

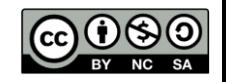

**DÉBUTANT**

**TI** 

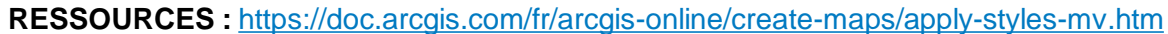

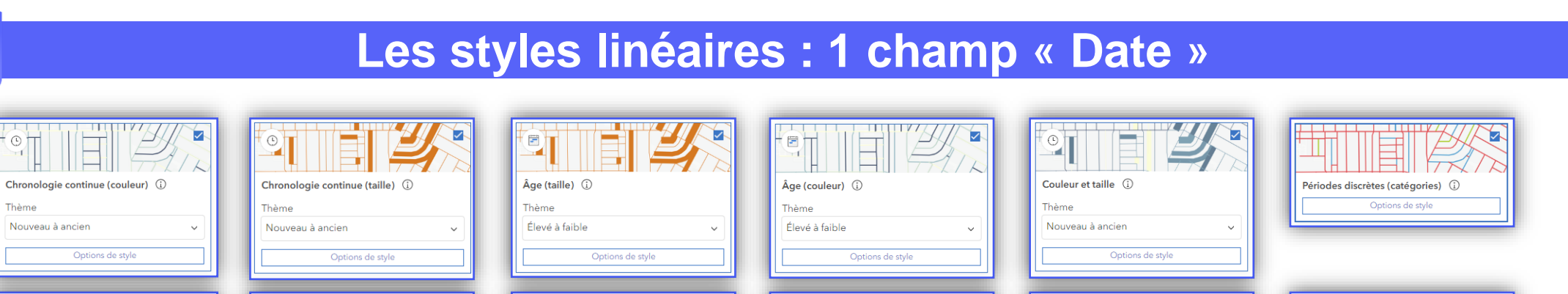

Style

 $-4<$ 

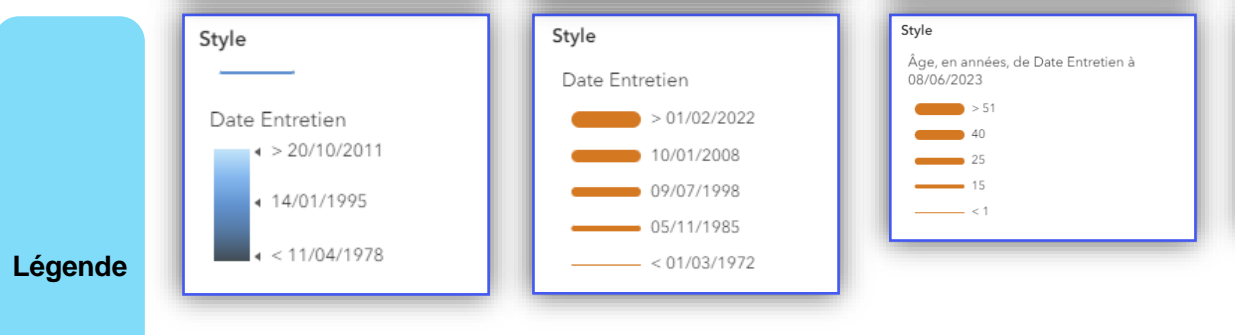

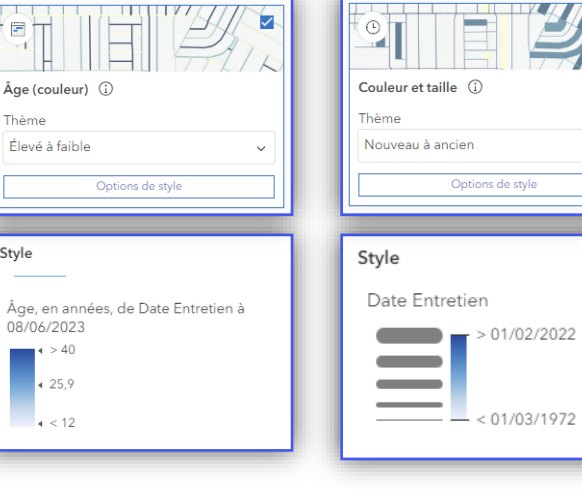

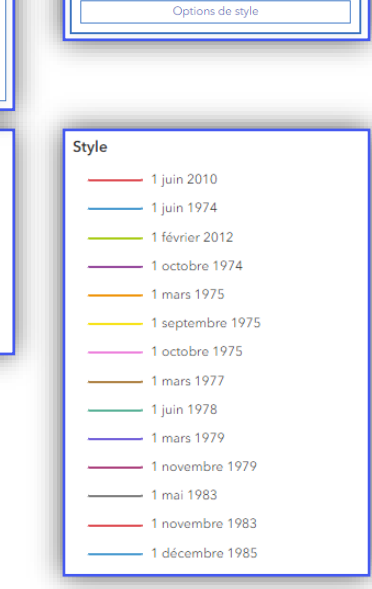

**Carte**

**Style**

Q

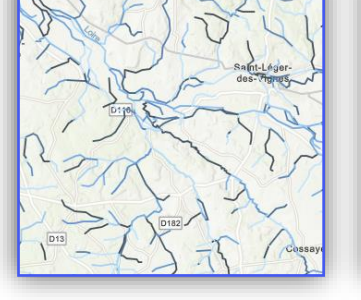

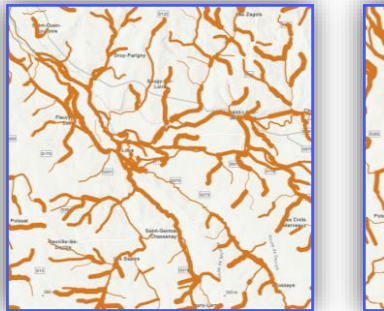

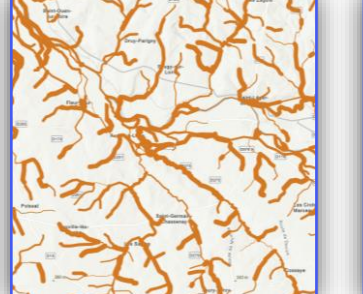

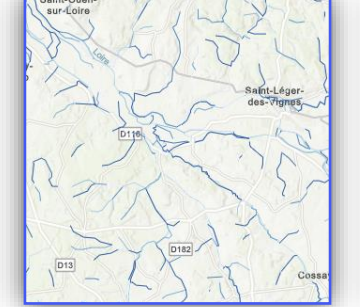

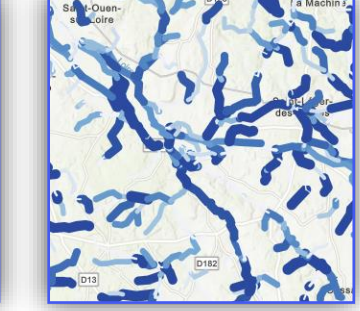

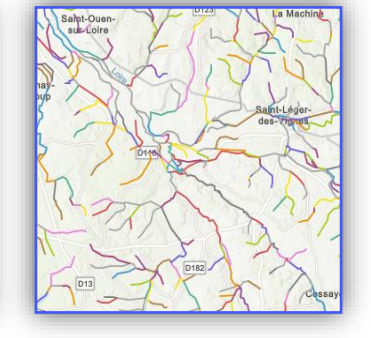

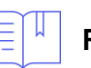

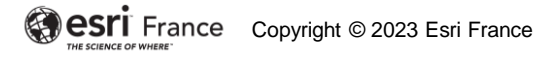

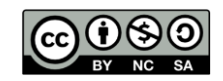

## **Les styles linéaires : 1 champ « Numérique »**

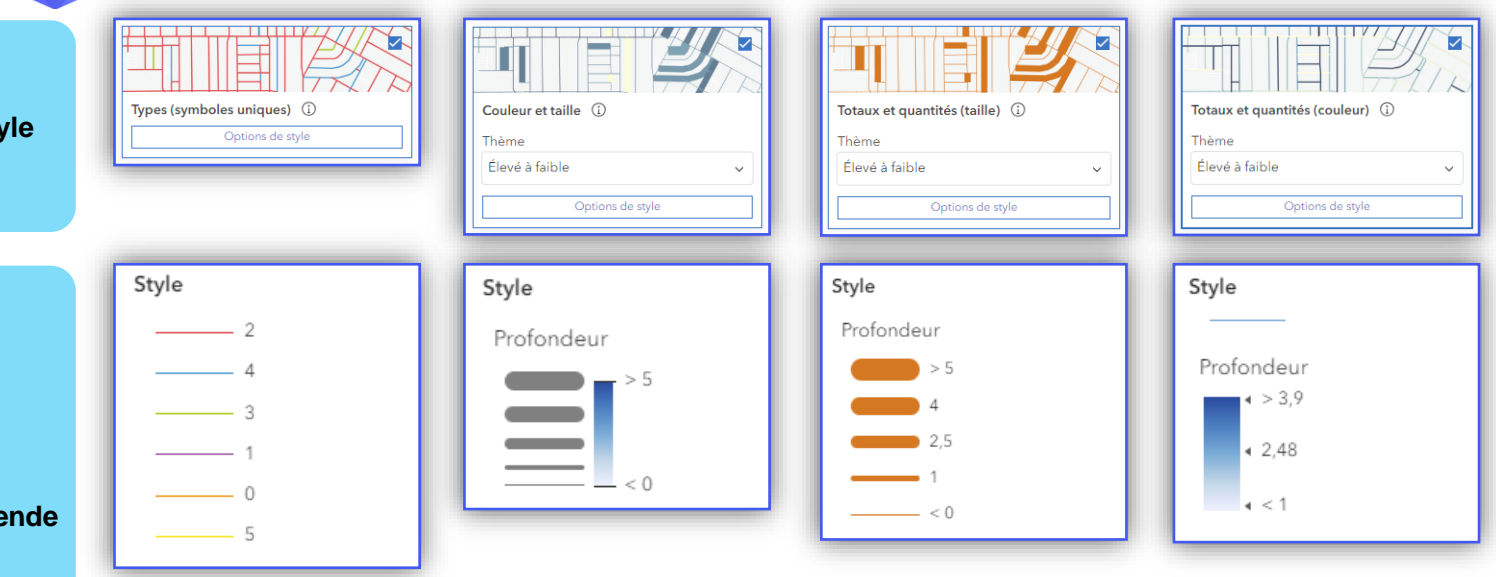

**Style**

Q

Lége

Saint-Léger<br>des-Vicces **Carte**

**RESSOURCES :** <https://doc.arcgis.com/fr/arcgis-online/create-maps/apply-styles-mv.htm>

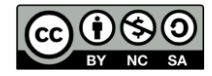

## **Les styles linéaires : 1 champ « Date » + 1 ou 2 champs « Numérique »**

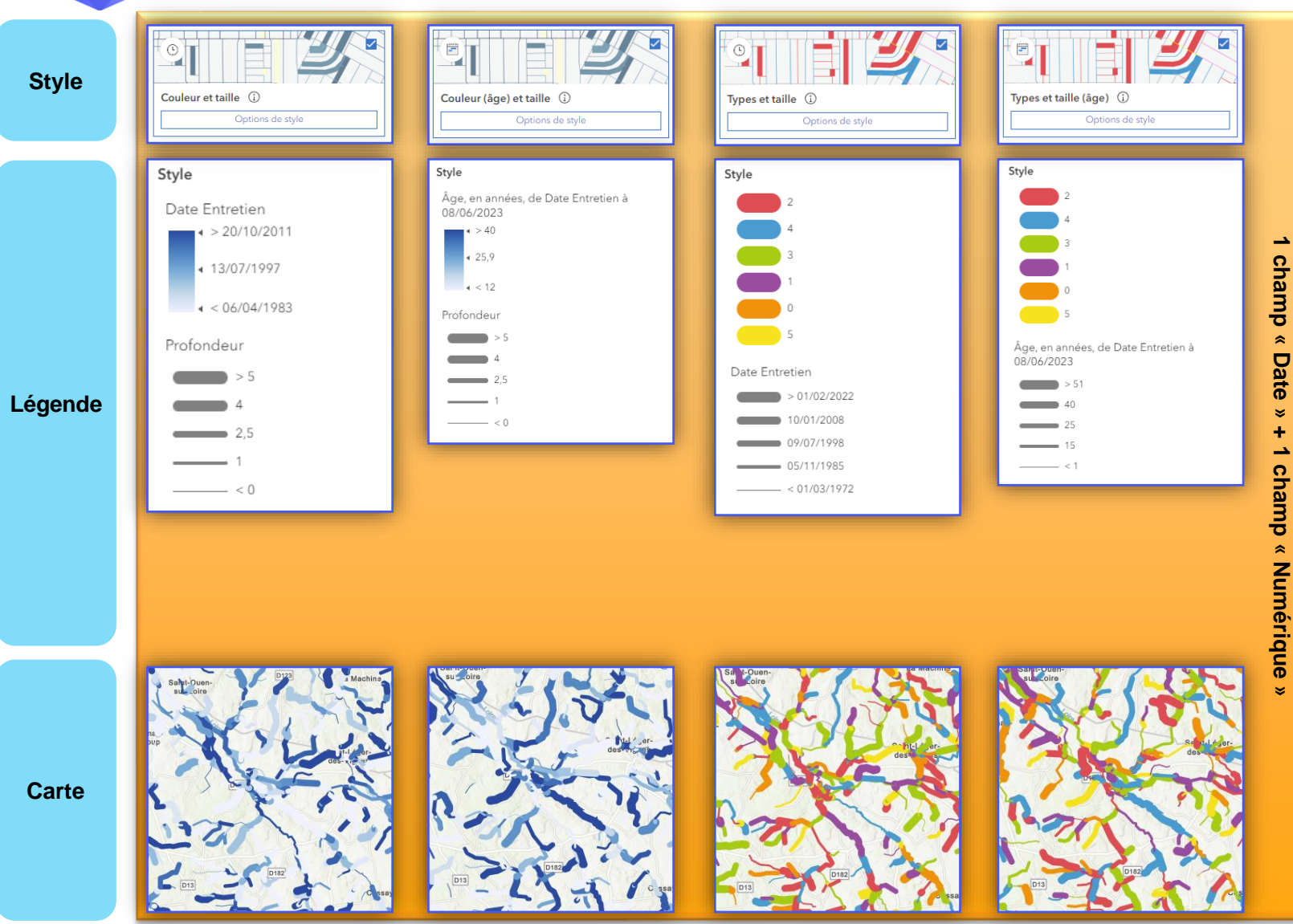

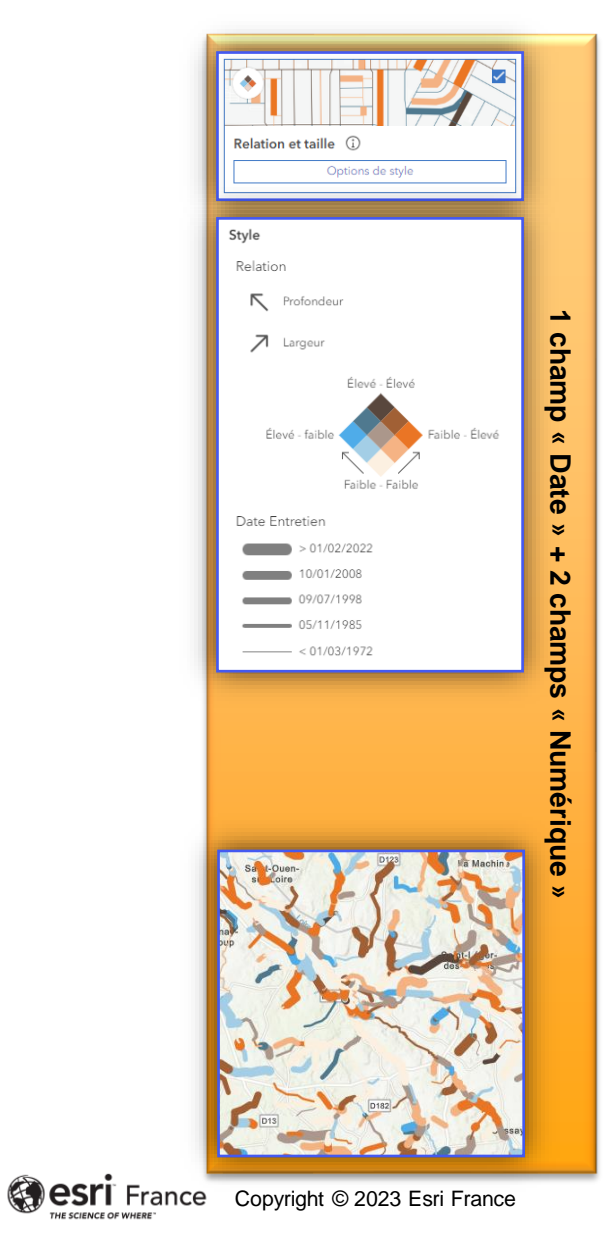

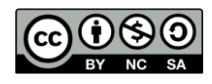

**DÉBUTANT**

m

**RESSOURCES :** <https://doc.arcgis.com/fr/arcgis-online/create-maps/apply-styles-mv.htm>

 $\bullet$ 

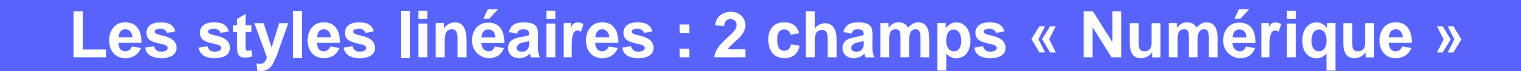

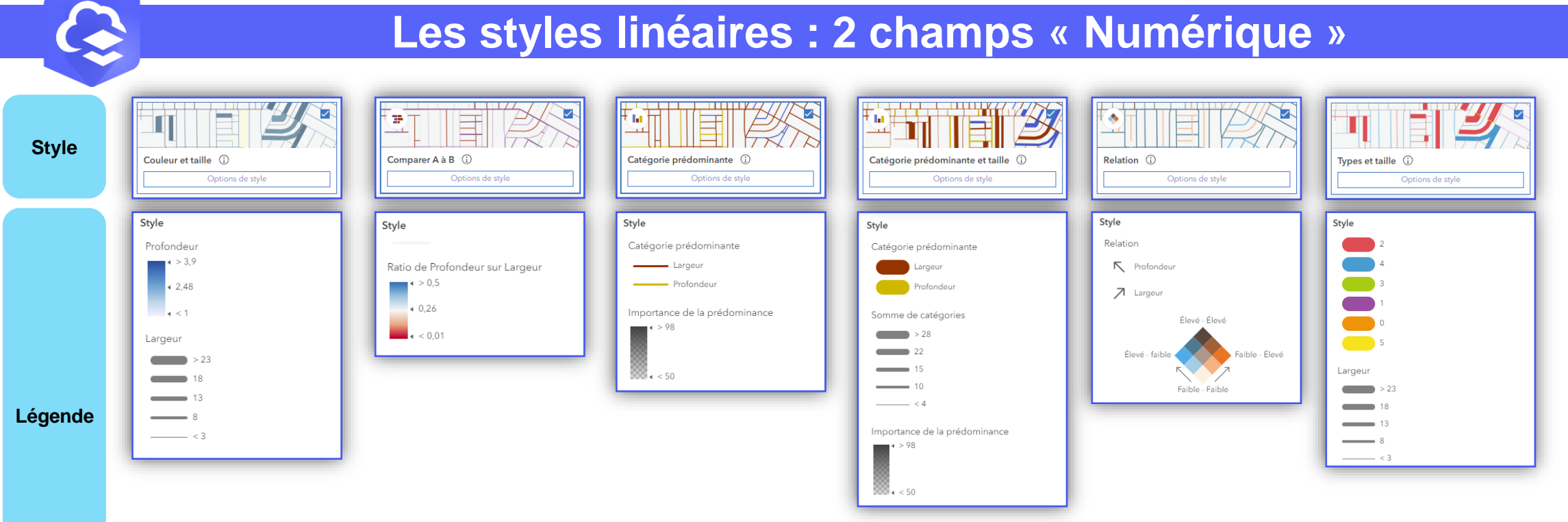

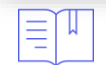

**Carte**

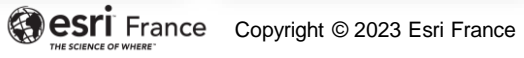

## **Les styles linéaires / 2 champs « Date »**

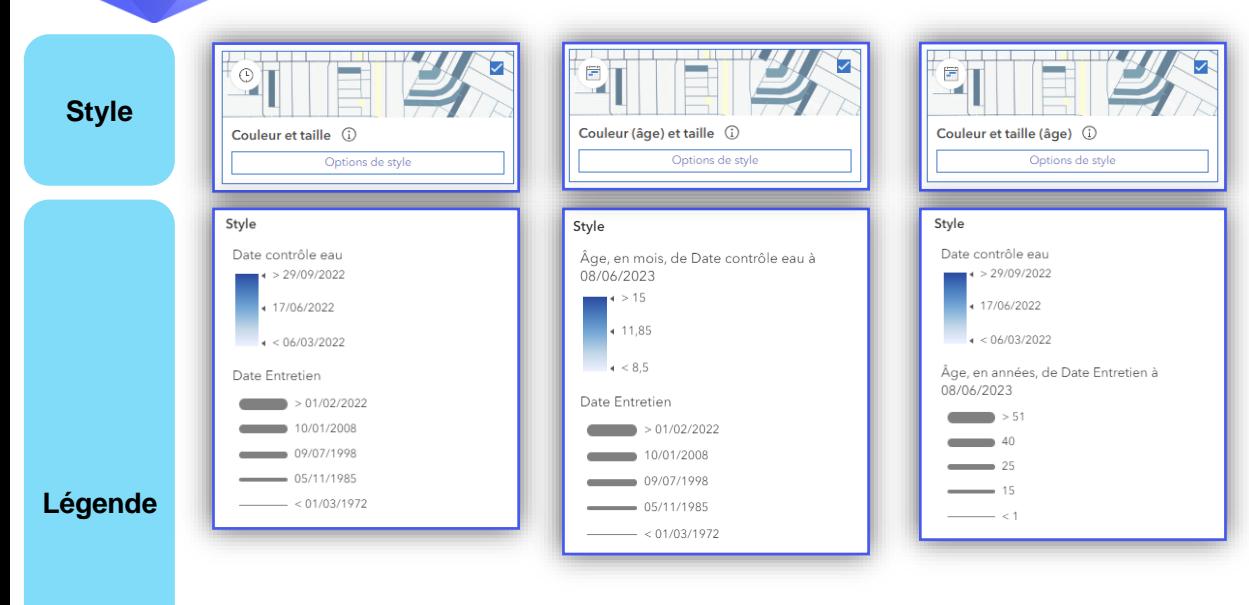

**Carte**

Q

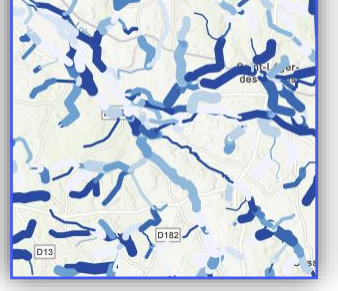

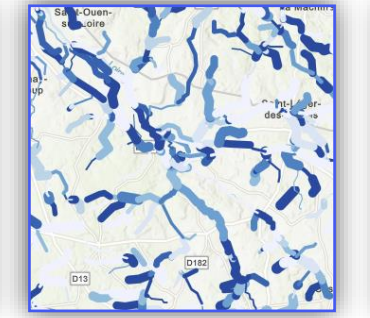

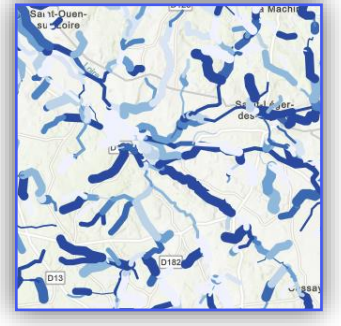

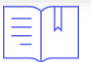

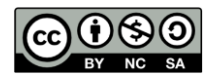

## **Les styles linéaires / 3 à 10 champs « Numérique »**

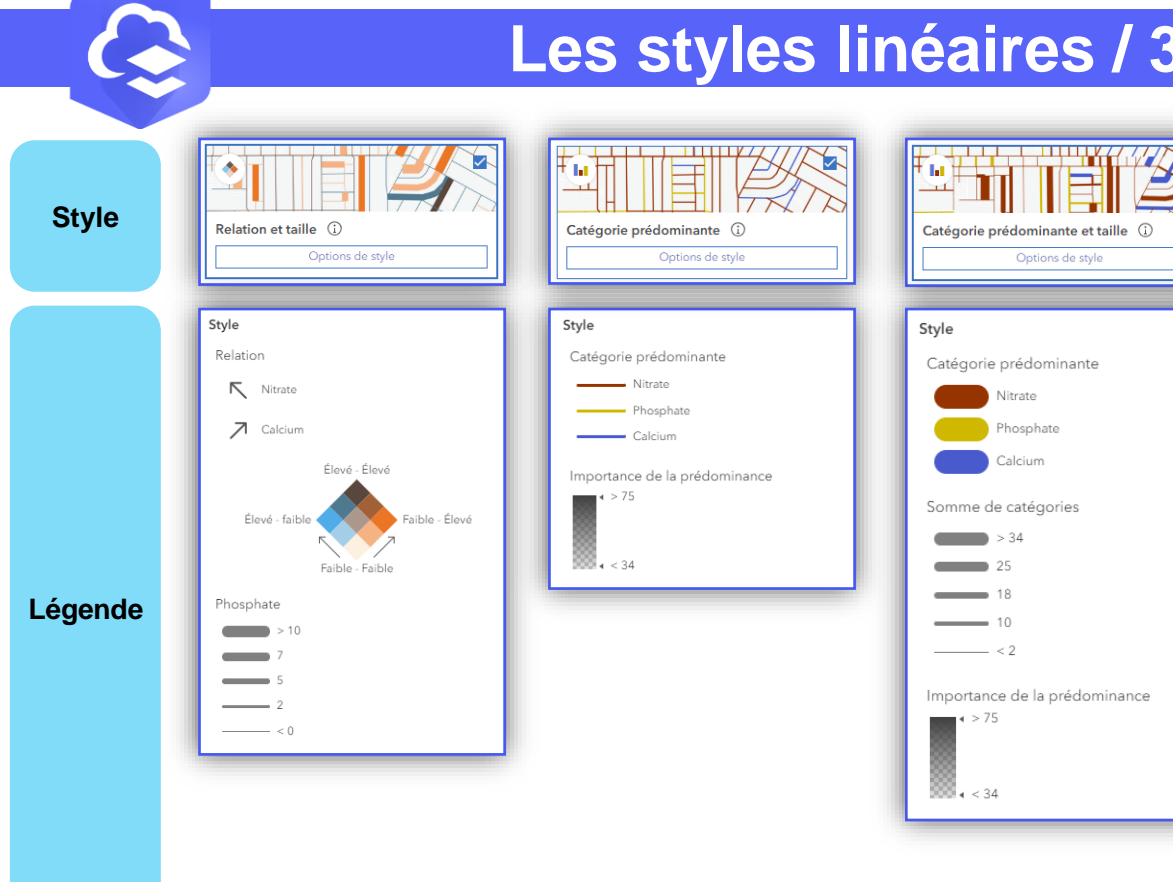

**Carte**

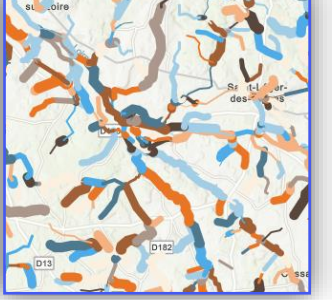

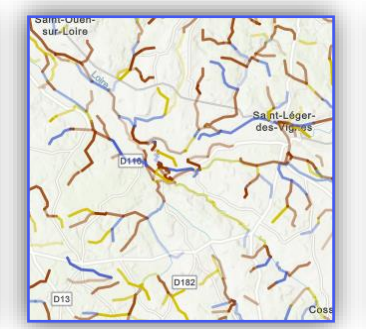

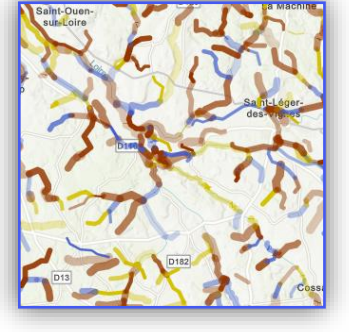

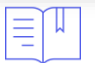

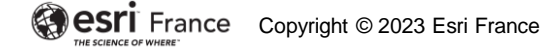